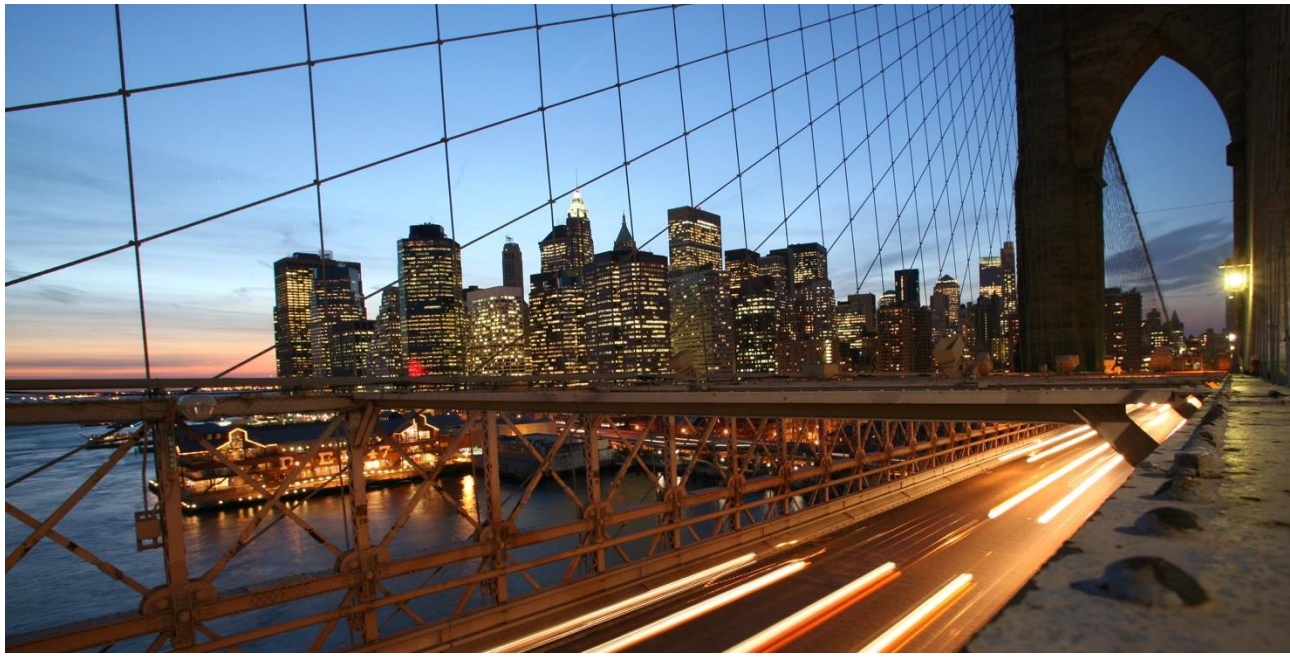

# **SAP Interface Integration Certification**

# **SAP Interface Scenarios: IOT Gateway Edge Device 1.0**

IOT-GW-EDGE-DEVICE 1.0

Test Procedure

**SAP Integration and Certification Center [icc@sap.com](mailto:icc@sap.com)**

**Document Version 1.3 August 16, 2017**

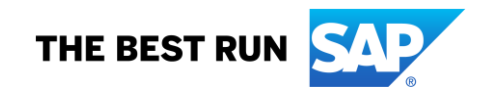

# **Document Details**

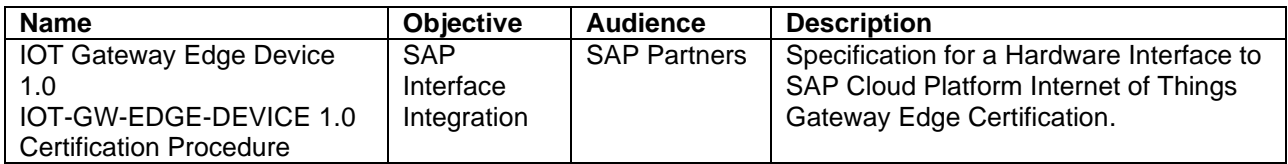

For any info on this document please contact:

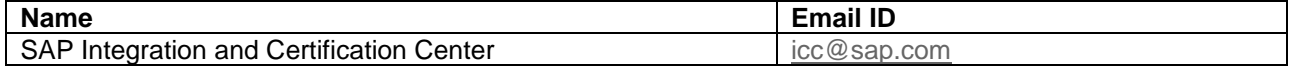

#### **Change Log**

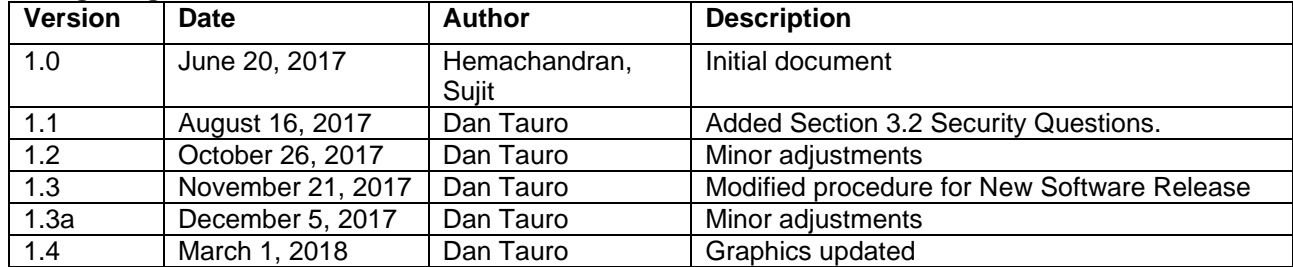

#### **Document Release**

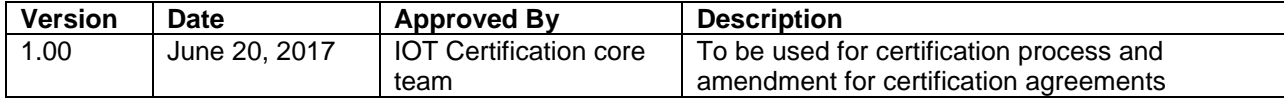

#### **www.sap.com/contactsap**

© 2017 SAP SE or an SAP affiliate company. All rights reserved.<br>No part of this publication may be reproduced or transmitted in any form or for any purpose without the express permission of SAP SE or an SAP affiliate compa

The information contained herein may be changed without prior notice. Some software products marketed by SAP SE and its distributors contain proprietary software components of other software vendors.<br>National product speci

These materials are provided by SAP SE or an SAP affiliate company for informational purposes only, without representation or warranty of any kind, and SAP or its affiliated companies shall not be liable<br>for errors or omis

In particular, SAP SE or its affiliated companies have no obligation to pursue any course of business outlined in this document or any related presentation, or to develop or release any functionality are<br>all subject to cha cautioned not to place undue reliance on these forward-looking statements, and they should not be relied upon in making purchasing decisions.

SAP and other SAP products and services mentioned herein as well as their respective logos are trademarks or registered trademarks of SAP SE (or an SAP affiliate company) in Germany and other<br>countries. All other product

#### **IOT GATEWAY EDGE CERTIFICATION PROCEDURE: INTRODUCTION**

The Internet of Things service connects devices to the SAP Cloud Platform to provide scalable ingestion of IoT data and device management. The respective services provide a secure connection to remote devices using a broad variety of IoT protocols and manage the device lifecycle from onboarding to decommissioning.

The Internet of Things service collects and processes sensor data at scale already at the edge or in the cloud and stores it on the SAP Cloud Platform for use by other applications. Moreover, the Internet of Things service provides a multi-tenant architecture allowing role-based access to device data through easy-to-use APIs.

The Internet of Things Gateway provides adapters for network convergence and syntactic protocol normalization. The Internet of Things Gateway acts as a virtual gateway that brings devices and assets online, managing the connectivity with devices according to the specific communication protocol that the devices implement. The Internet of Things Gateway component is responsible for collecting data from a sensor and sending commands to the network on behalf of other Internet of Things Core Service modules.

### **SAP Cloud Platform Internet of Things Architecture Overview**

Not SAP Cloud Platform IoT scope

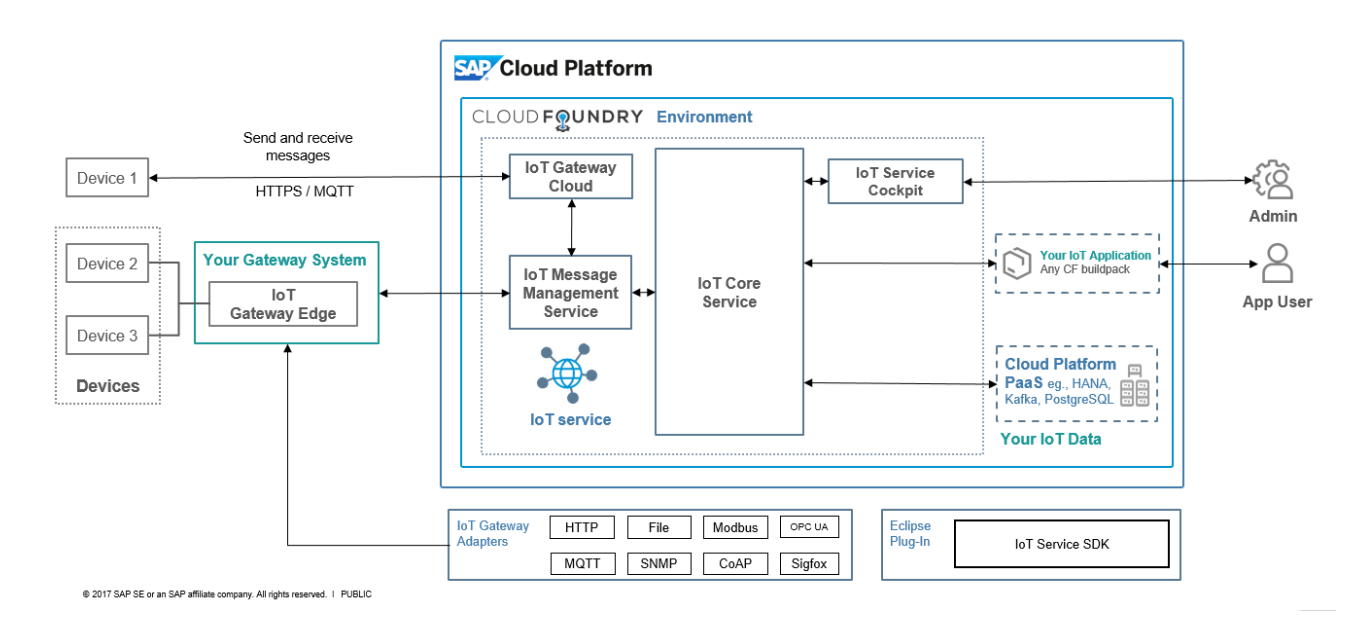

Partner will supply the hardware for IoT Gateway Edge. The version of Gateway tested must be the latest released version. Please note the "Validity of Certification section. The Gateway can either be downloaded from the Service Market Place or can be supplied by the certification team. To download from Service Market Place, use this link. [search for IOT SERVICES EDGE](https://launchpad.support.sap.com/#/softwarecenter/search/IOT%2520SERVICES%2520EDGE)

The "Device" is simulated via Paho MQTT Simulator by Eclipse. The IOT Core services and IOT Service cockpit etc. are part of the SAP Cloud Platform and are therefore supplied by SAP.

This certification comprises of the following processes. The Device sends sensor data to the IoT Gateway Edge. The Gateway Edge device formats and forwards the data to the SAP Cloud Platform. The IoT Admin person can view the sensor data. The data is now ready for other applications to consume the data.

This document presents a certification plan for the IOT Gateway Edge. Certification allows manufacturers of Edge Devices to demonstrate successful implementation of the IOT Gateway Edge software on their hardware devices. This certification may not be taken to imply any valuation of an IOT Edge Hardware platform. Rather, the certification guarantees only that the tested functionality is correctly executed. Further,

no implication is made as to the performance of the Gateway device, its suitability for uses other than utilization of the tested functionality, or its quality and utility relative to other hardware platforms.

This certification does not test any custom developed software including drivers and external IO.

**Prerequisites:**  Oracle Java Version 8 JRE for windows JVM for Linux TCP/IP wired or Wi-Fi. Gateway Edge latest GA release Gateway Edge Device must be reachable from an external network SAP NOTE with Hardware Minimums [SAP NOTE 0002387440](https://launchpad.support.sap.com/#/notes/2387440) INFOZIP is required on Linux Environments.

#### **Validity of Certification**

Validity of Certification

Certification is release dependent and valid for the following combination: the specific version of IoT Gateway Edge listed on the certificate, in connection with a specific device model and the operating system originally tested against.

Certification is valid for two years, if all elements of the above combination remain under general maintenance: IoT Gateway Edge version from SAP, device model from partner, and OS version.

If the SAP IoT Gateway Edge version that partner certified against goes out of maintenance during the initial two year validity period of the certification, SAP will offer to partner a free of charge re-certification against the newer version of IoT Gateway Edge. Please refer to [SAP NOTE 0002387440](https://launchpad.support.sap.com/#/notes/2387440) for details.

#### **Further Information:**

You can find the official documentation on the SAP HELP PORTAL. [HELP.SAP.COM-SAP CLOUD](https://help.sap.com/viewer/product/SAP_CP_IOT_4.0/Cloud/en-US)  [PLATFORM INTERNET OF THINGS.](https://help.sap.com/viewer/product/SAP_CP_IOT_4.0/Cloud/en-US) Installation and of course test procedure for the Gateway is available as part of this document.

# **1 SETUP OF IOT GATEWAY EDGE FOR MQTT PROTOCOL**

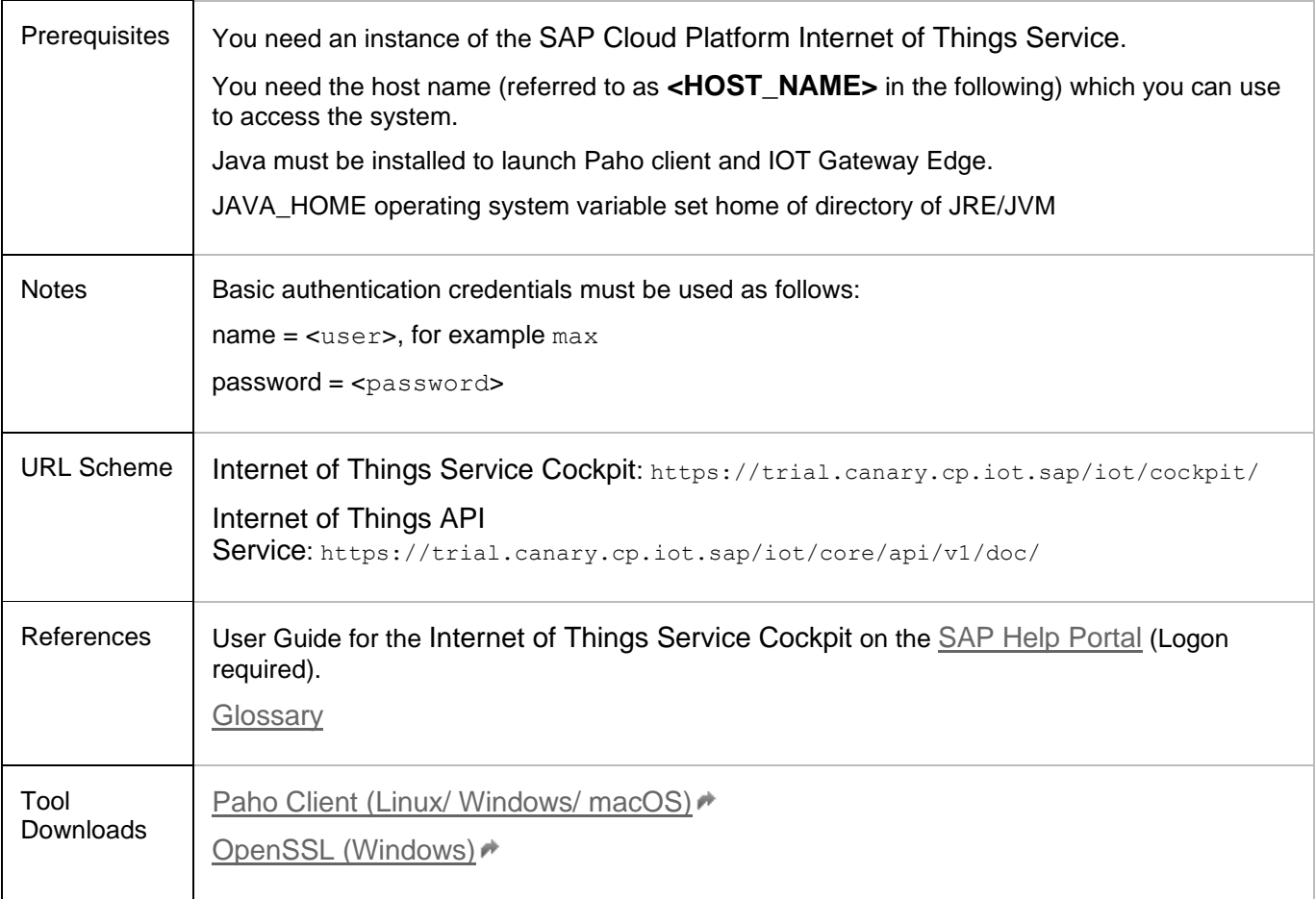

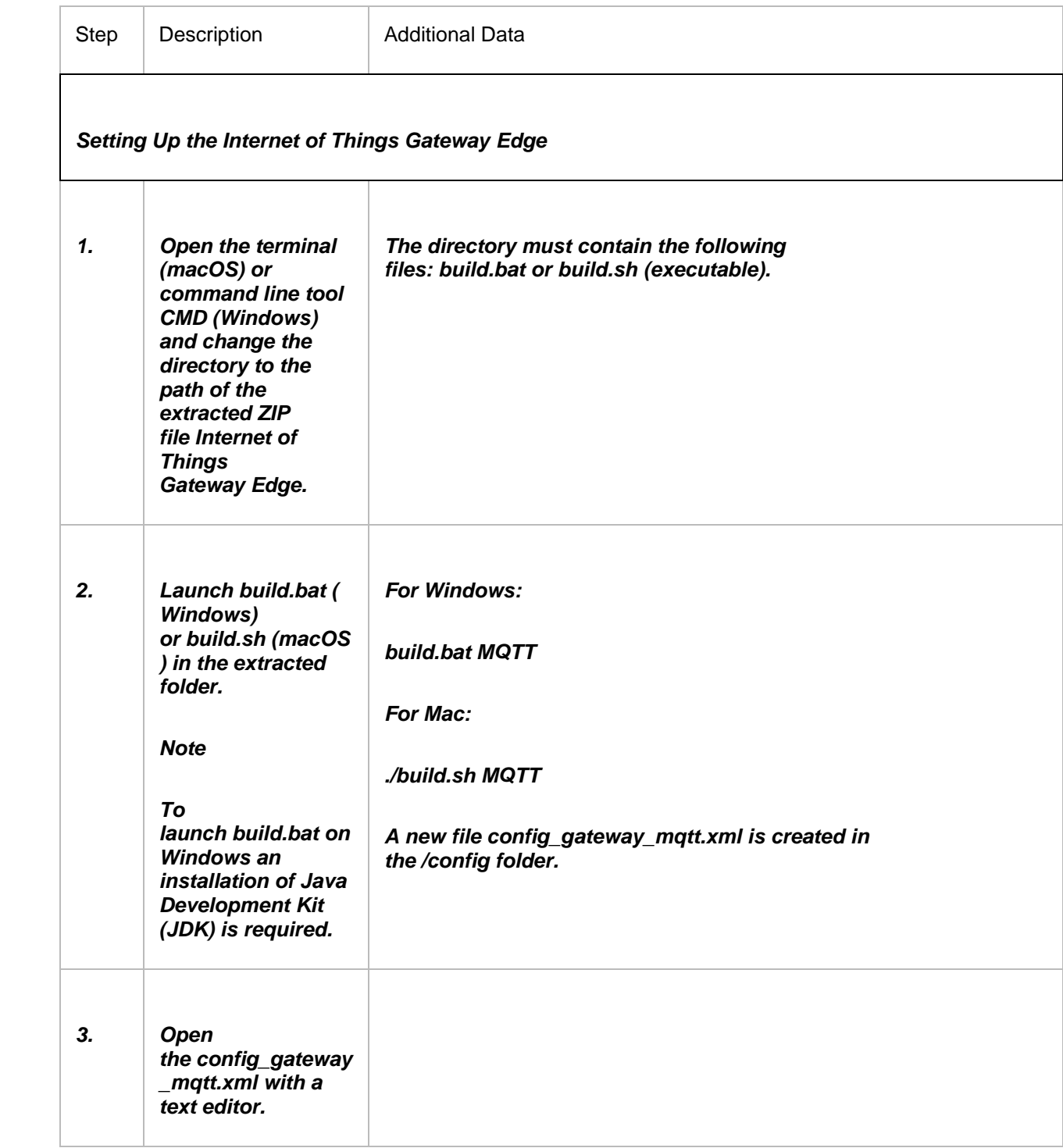

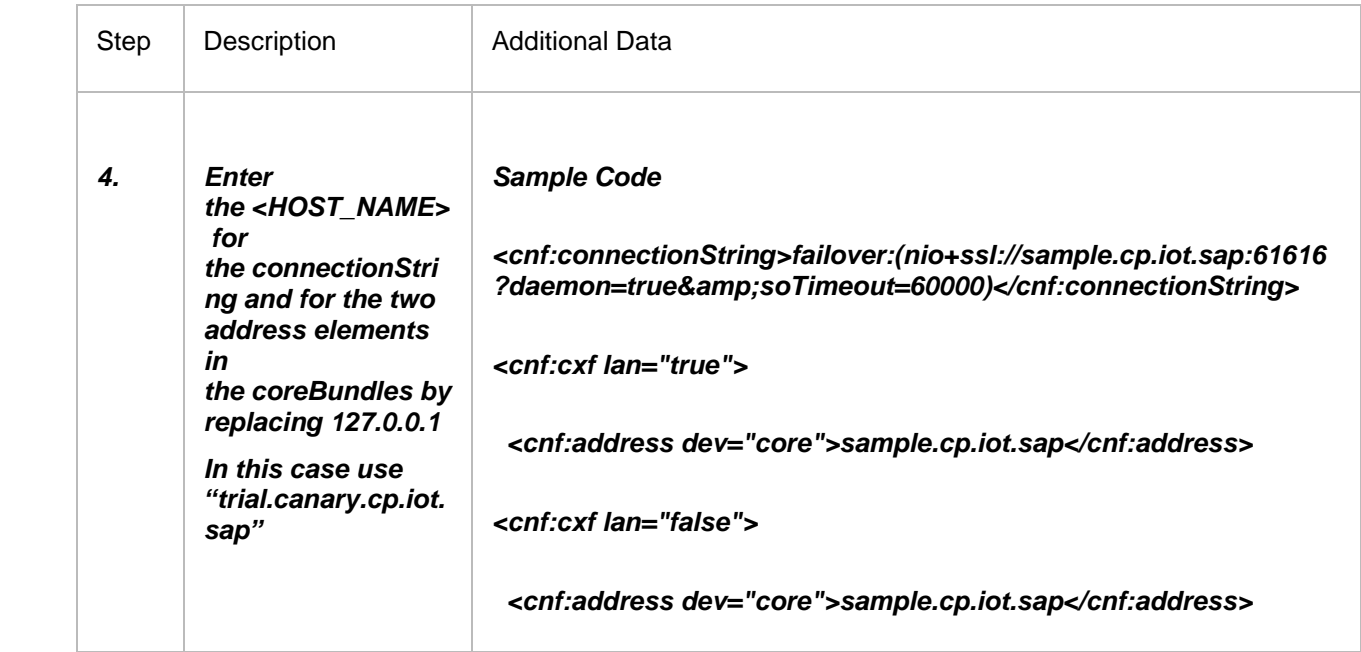

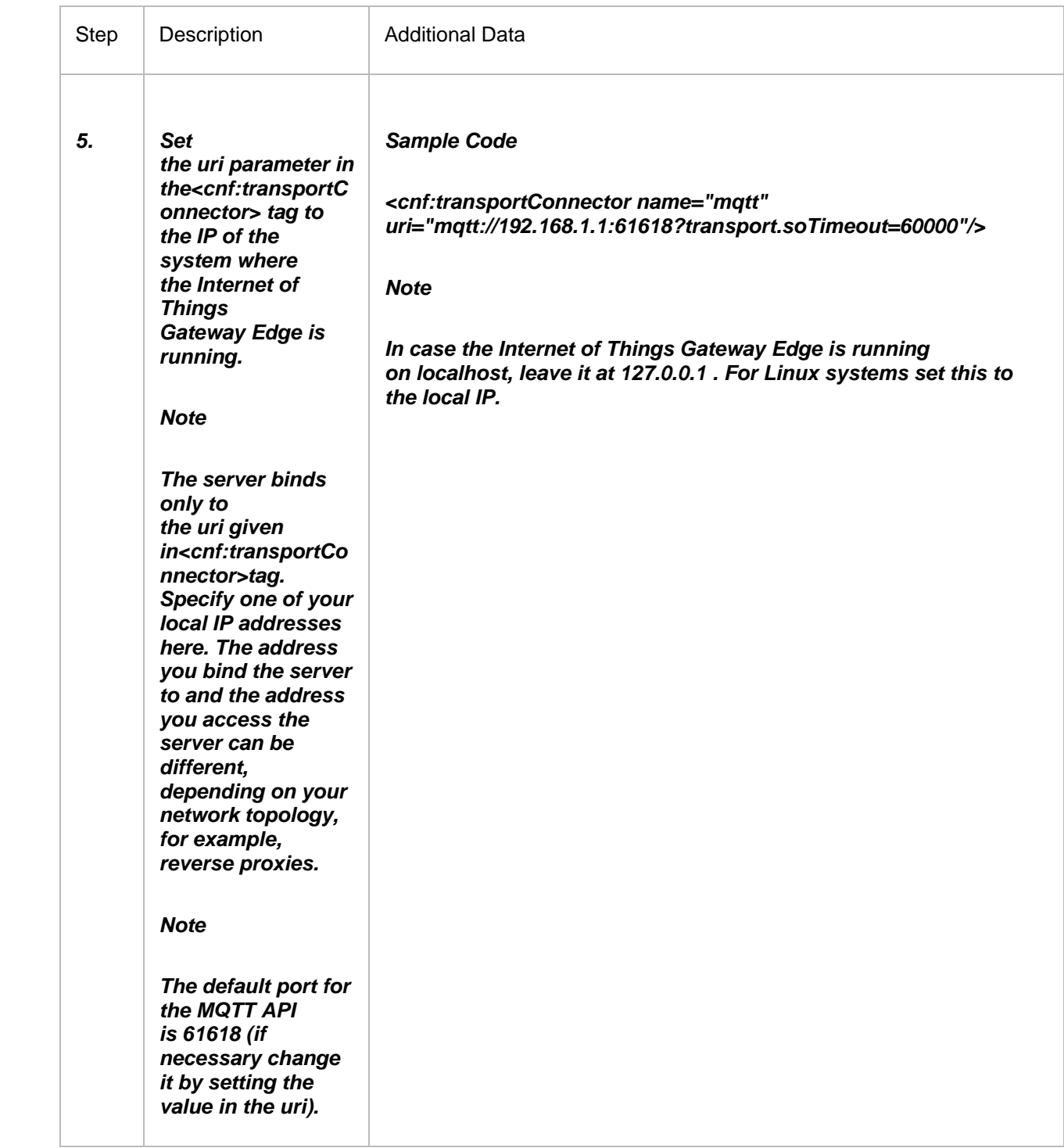

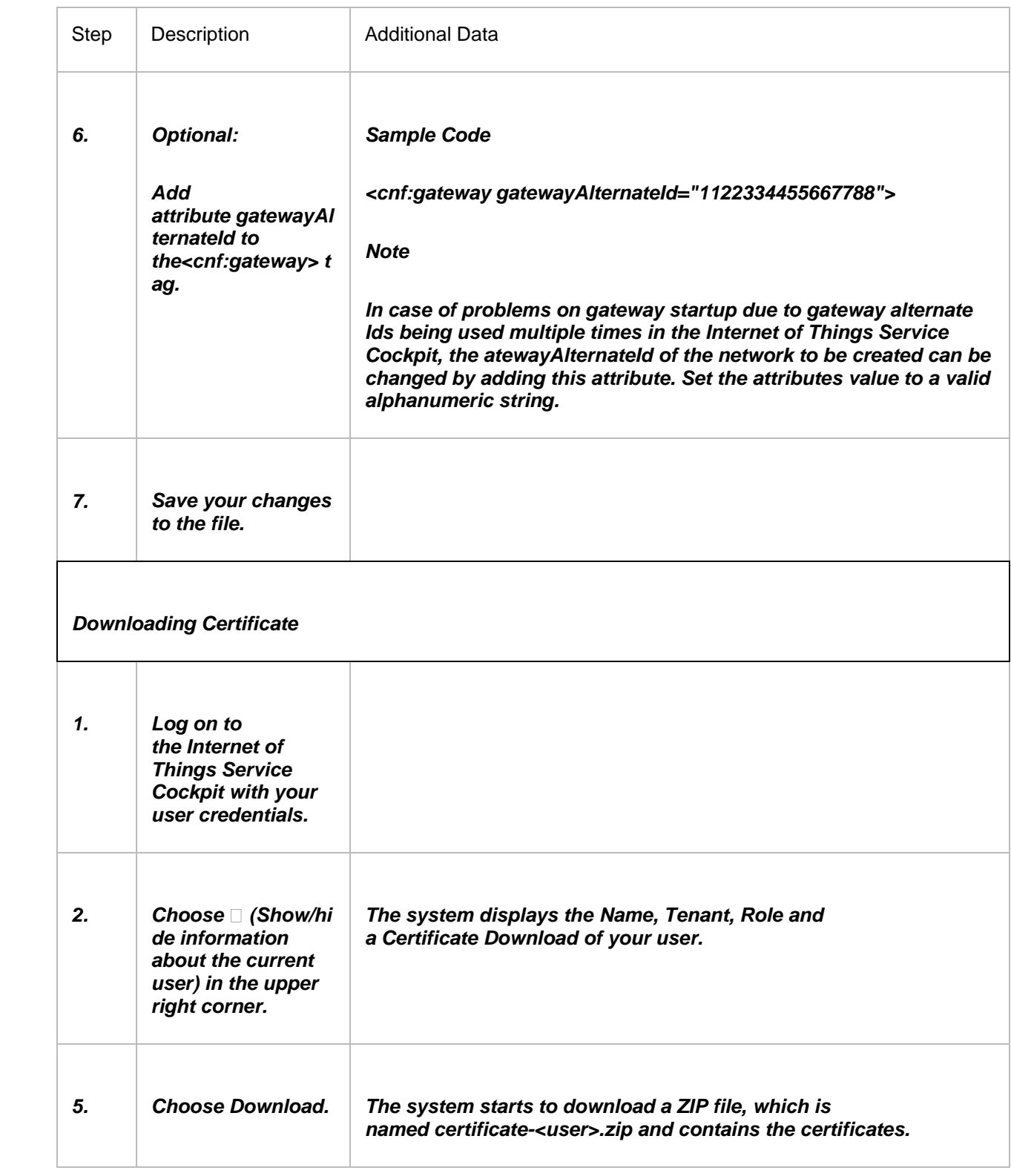

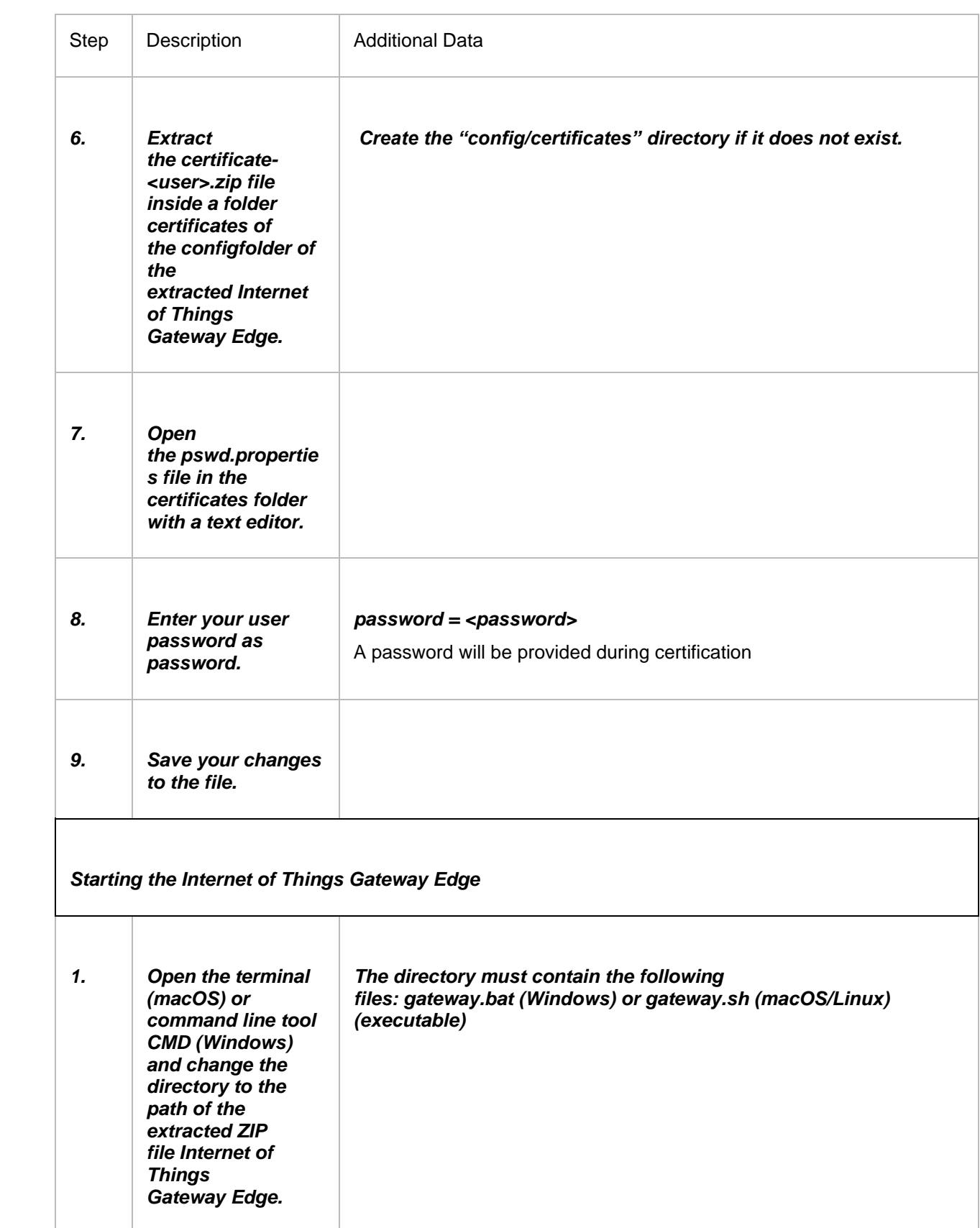

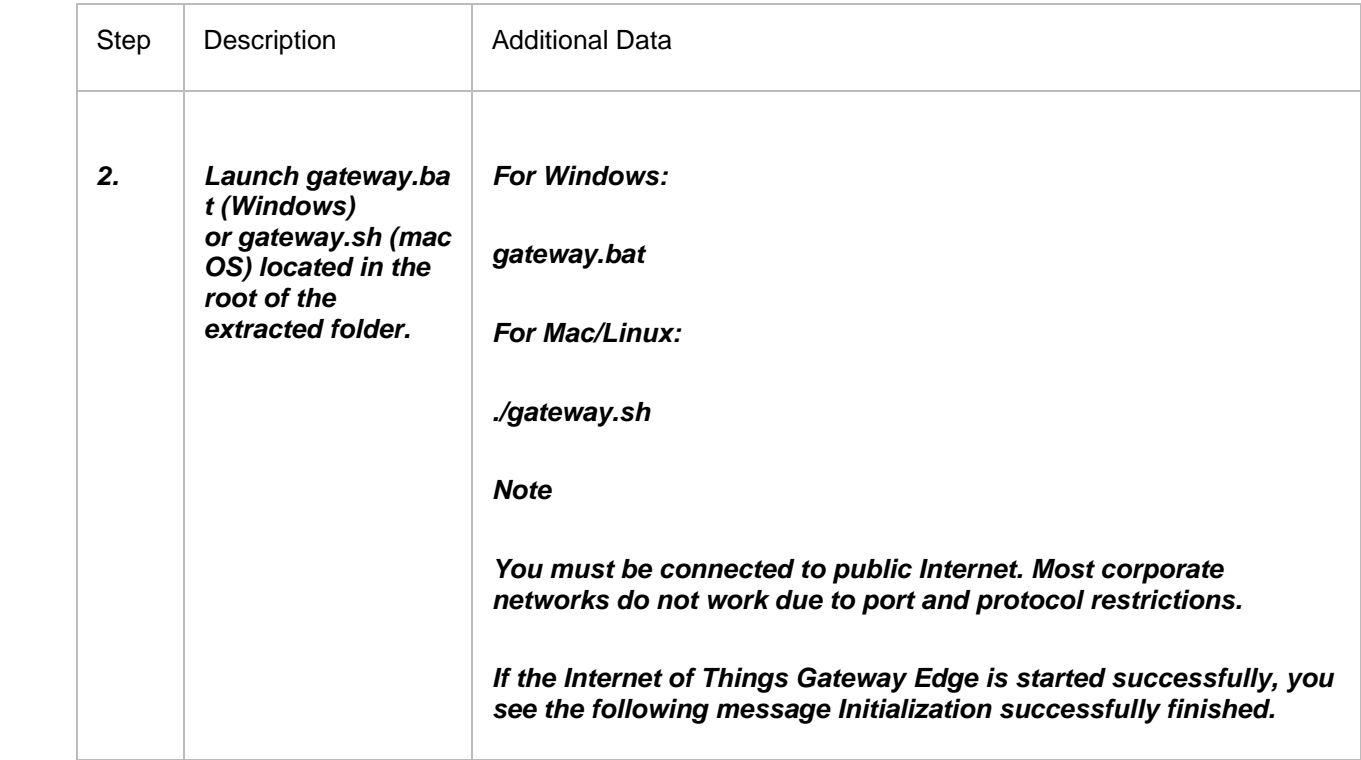

### **2 SEND MQTT DATA VIA PAHO CLIENT**

In this step, we will send the data from Device Simulator that supports MQTT protocol. We have already onboarded this simulator device during previous steps. Once we send the data, it would be received by Internet of Things Gateway Edge, which will send the data to IOT Core Services and data would be visible in the IoT services cockpit and vis APIs.

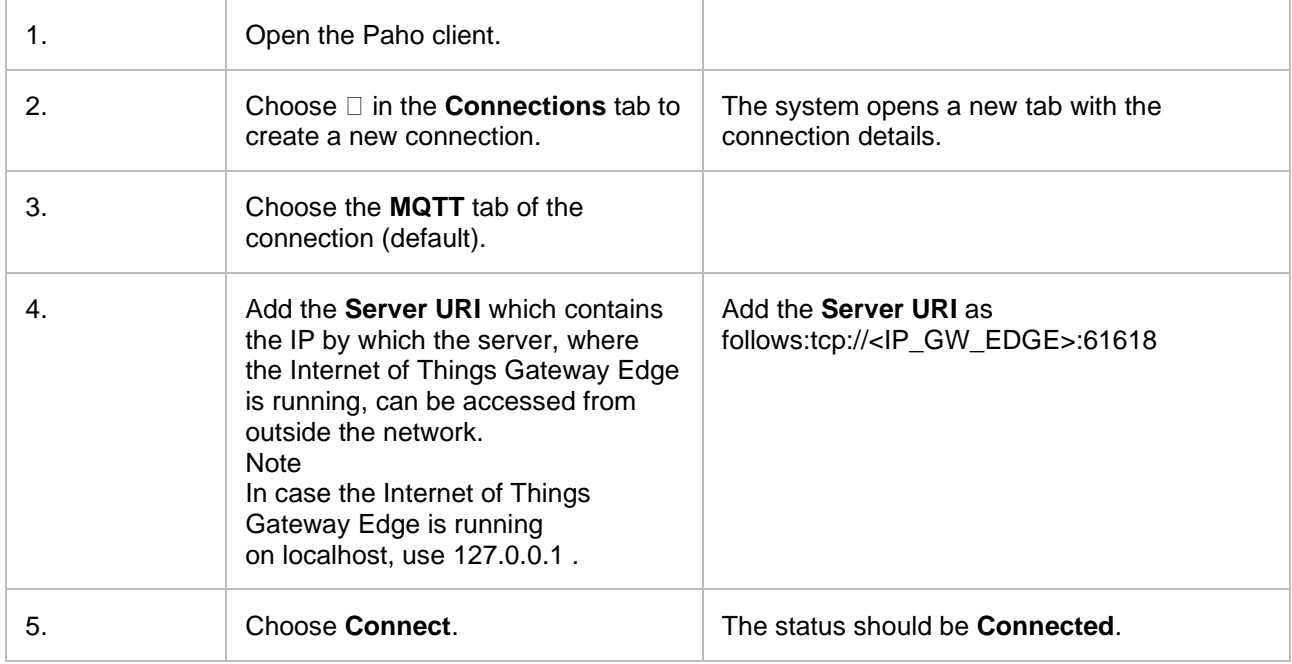

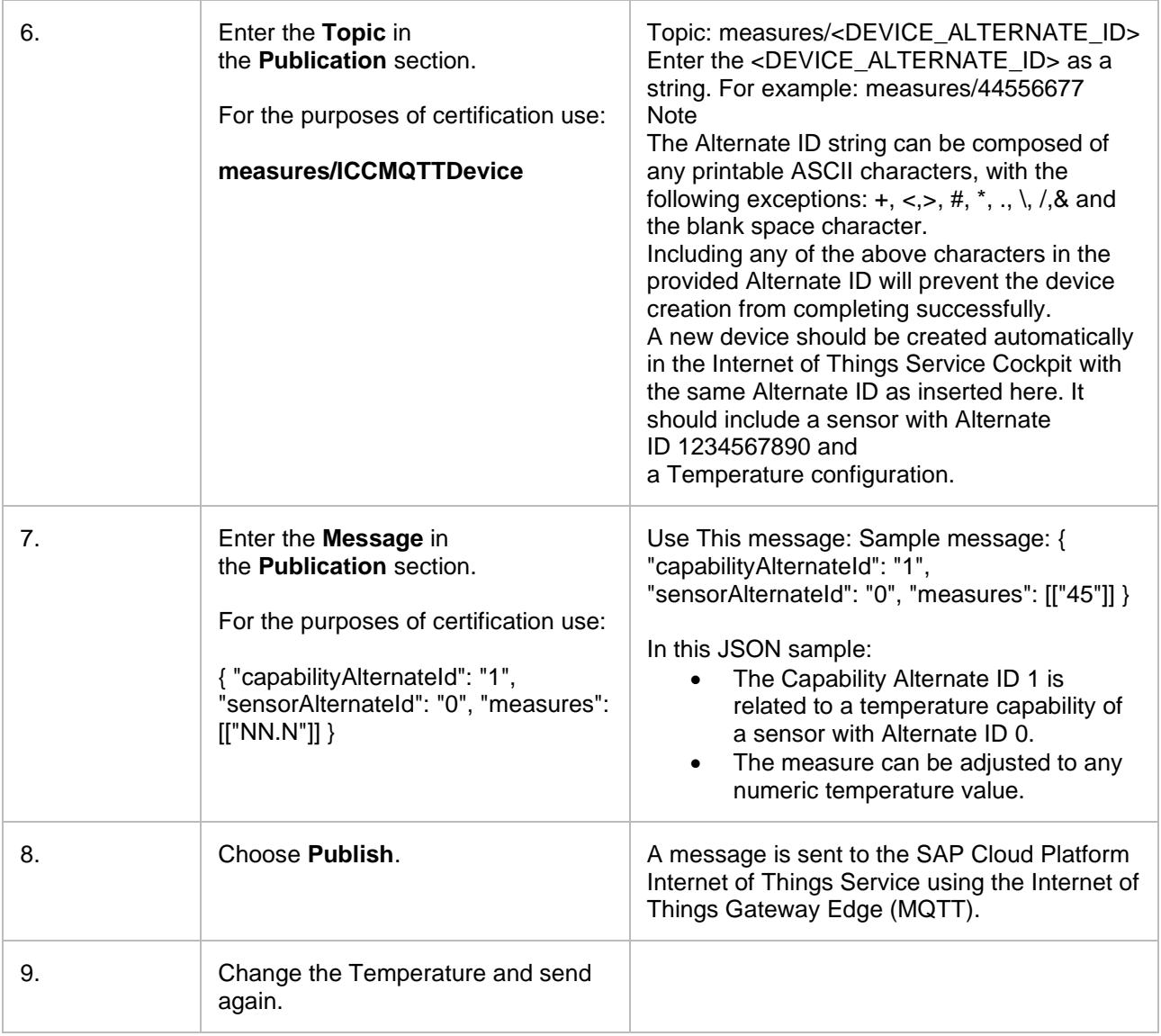

# **3 CONSUME AND VIEW SENSOR DATA**

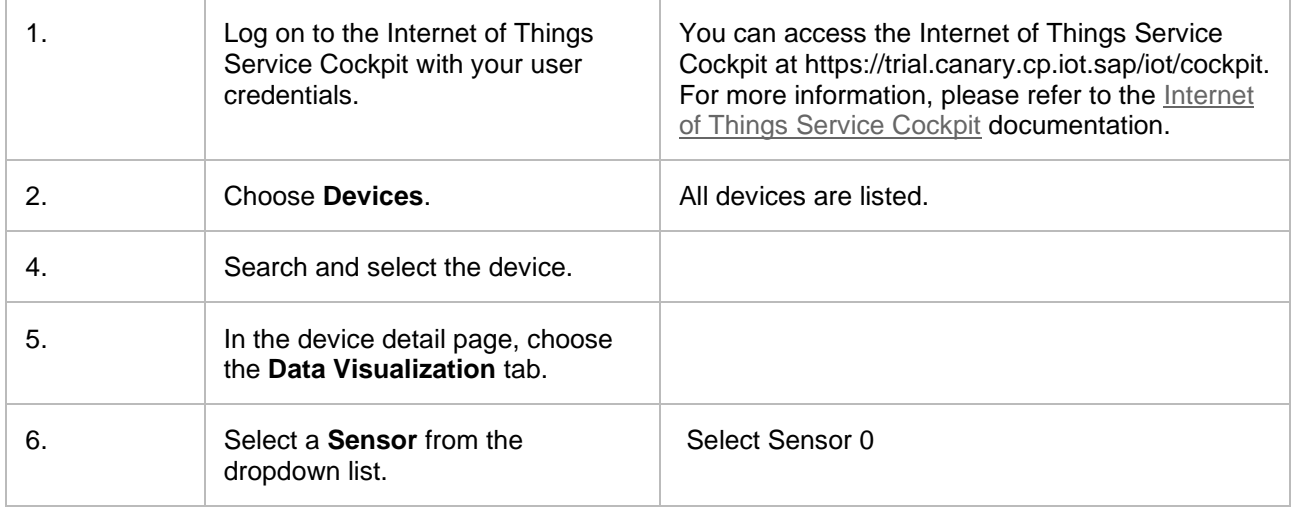

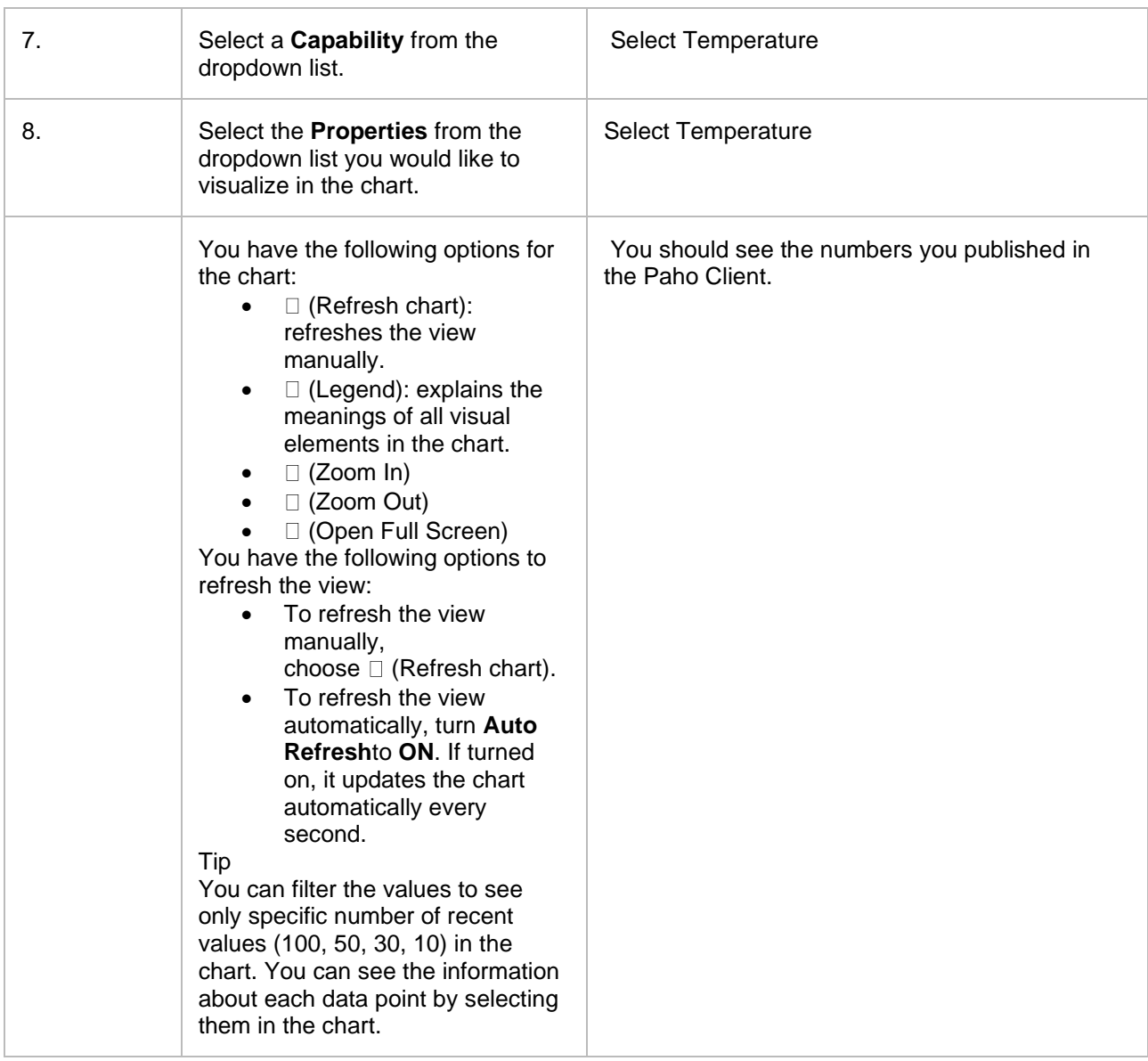

#### **3.1 Security Questions**

This Security-related questionnaire needs to be answered. This information is recorded in the Test Report but not in the certificate.

Security Questionnaire:

What level of user privileges does the owner/operator of the device have on the device, and what level of access does your company have once deployed? i.e. a limited privileged user, administrative access, super user/root access?

How does the firmware upgrade mechanism operate, and what level of involvement by your company does this require? Please document whether the device features automatic updates, is the owner/operator able to modify the firmware and/or its source code made available?